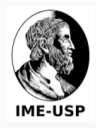

## Cadê aquela árvore?

Coleta de imagens urbanas e detecção de árvores viárias para atualização da base de dados geográficos de São Paulo.

Artur André Oliveira Roberto Hirata Jr.

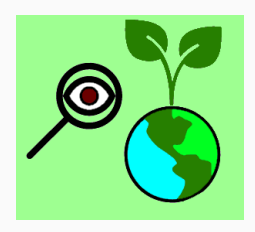

Arvores urbanas são importantes para a vida urbana e à população pois ajudam no sequestro de carboso, dissipação de ilhas de calor, retenção e filtragem de água pluvial, regulação da taxa de humidade relativa do ar, provis˜ao de sombra e certamente mais.

Contudo é preciso que exista um bom planejamento para que a co-existência das árvores urbanas e outros elementos da cidade (por exemplo postes) não causem interferências indesejadas entre si.

O planejamento urbano também exige o monitoramento do inventário de árvores viárias, estas são árvores plantadas ao longo das malhas viárias e podem ser observadas por veículos que trafegam nessas malhas.

Com o advento de plataformas de imageamento urbano como o Google Street View e de Sistemas de Informações Geográficas como o GeoSampa, temos meios para obter a geolocalização de árvores cadastradas em São Paulo e através de consultas ao Google Street View podemos analisar as imagens deste local e averiguar se realmente as árvores até então cadastradas continuam existindo, e caso não, podemos atualizar a base de dados geográfica indicando que aquela árvore não foi encontrada naquele local.

A plataforma INACITY foi desenvolvida exatamente para integrar bases de dados Geográficas como o GeoSampa com plataformas de imageamento urbano como o Google Street View, simplificando a etapa de coleta de imagens geolocalizadas.

A plataforma INACITY está disponível no github no endereço <https://github.com/arturandre/INACITY> e uma instância pública também pode ser encontrada no endereço <http://inacity.org/>.

O portal do Sistema de Informações Geográficas GeoSampa pode ser encontrado no link:

[http://geosampa.prefeitura.sp.gov.br/PaginasPublicas/\\_SBC.aspx](http://geosampa.prefeitura.sp.gov.br/PaginasPublicas/_SBC.aspx).

Espera-se do(s) estudante(s):

- Terem motivação e compromisso com o trabalho.
- Conheçam a linguagem Python3
- Conhecimentos intermediários de Aprendizagem de Máquina (especialmente de redes neurais profundas)
- Conhecimentos elementares de Visão Computacional

Neste projeto será usada a plataforma INACITY para coleta de dados geográficos da plataforma GeoSampa e imagens do Google Street View.

- Criação de um banco de localização de árvores do GeoSampa.
- Criação de um banco de imagens usando o INACITY.
- Criação de um arquivo de rótulos indicando para cada imagem se há ou não árvores presentes.
- Melhorar o banco de imagens através de um esquema para coletar imagens de locais sem árvores
- Popular o banco com as imagens sem árvores usando o INACITY
- Incluir no arquivo de rótulos as novas imagens com os rótulos indicando para cada nova imagem se há ou não árvores presentes.
- Separar as imagens em conjuntos de treino/validação(interna e externa)/teste
- Garantir que todos os conjuntos s˜ao balanceados pelo menos com relação à quantidade de rótulos positivos (com árvore) e negativos (sem árvore).
- Talvez balancear também com relação às características das imagens como imagem enevoada, ensolarada, difícil, fácil, com muita vegetação rasteira, apenas com asfalto e concreto, etc...
- Determinar quais algoritmos de aprendizagem deverão ser usados como baseline.
- Escolher um conjunto de arquiteturas de deep learning.
- Treinar todos os métodos baseados em aprendizagem selecionados.
- Comparar todos os resultados entre algoritmos/arquiteturas usando o conjunto de validação externa.
- Reportar o resultado do campe˜ao com base no dataset de teste.